## **Page Types**

The **Page** menu is perhaps one of the most important features in the SchoolMessenger solution. This menu allows you to create a page based around many of the modules that are available within the system.

These pages and their associated modules are known as a **Page Type**. We briefly discussed the concept of a **page type** within the **Vital Information** section.

## **Definition: Page Types**

The different page types are:

**TITLE DESCRIPTION**

**Blog Page** A Blog Page allows users to add blogs to their website. This can be used by teachers to enhance the overall effect of their teacher pages, or it can be used by the school administration to keep parents updated on the current events around the district. This page type is not enabled by default.

- **Calendar Page** The Calendar Page creates a page with a Calendar portlet.
- **Content Space Page** A Content Space Page is a page with a blank Content portlet.
- **Discussion Forum Page** This page type allows users to add a discussion forum to their websites. This can be used by administrators to encourage communication between students, parents and teachers, or even create private discussion forums that are solely catered to teacher communication. This page type is not enabled by default.
- **Document Container Page** A Document Container is an online repository of files and folders that are available for external users to download.
- **External Link Page** An External Link Page is a page that routes users to an external website, another area of your own website or a document. Clicking on an **External Link Page** will open that link in another window.
- **Form Page** A Form Page contains customized forms for your site. Information from these forms is routed to specific individuals and the submissions are saved in specific folders on the site.
- **News Content Page** A News Content Page offers users an intuitive form to create and publish online news items. The **News Content** page, along with the **News Section** page, form Presence's News Engine tool.
- **News Section Page** The News Section Page is the precursor to a News Content Page, and can be likened to the physical front page of a newspaper that contains news summaries. Users have the ability to publish multiple **News Content Pages** under a single **News Section Page**, which then renders the **News Content Page** summaries.
- **Photo Gallery Page**

A Photo Gallery Page allows users to upload and publish pictures in a dynamic photo gallery.

4/30/2019 Page Types

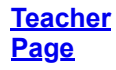

The Teacher Page is specifically designed for teachers and educators and features a variety of page types as part of the teacher page package.

P Note: Depending on the choices made during the implementation process, some of these page types may not be *available.*